## ÉLECTIONS PROFESSIONNELLES

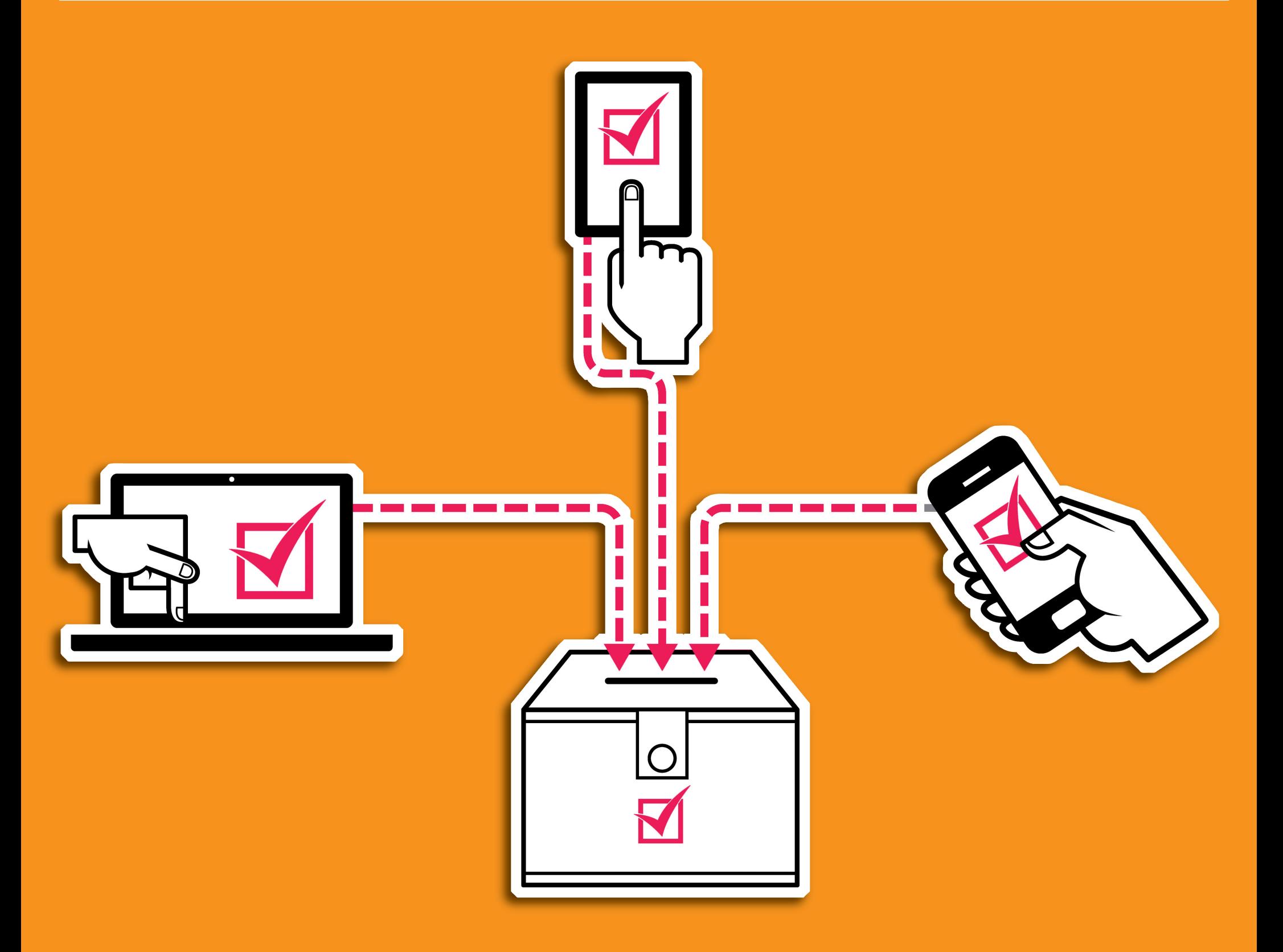

## *Toutes les informations dans « comment voter » sur : elections2018-education.fr*

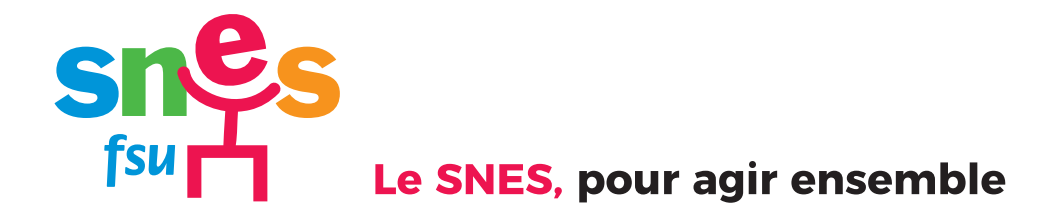

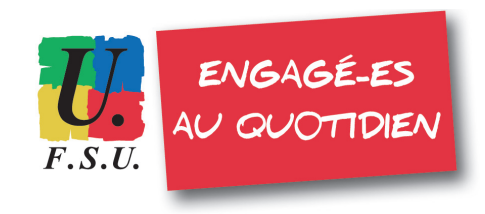

## Du 29 novembre au 6 décembre 2018

## Pour voter, ta boîte académique...

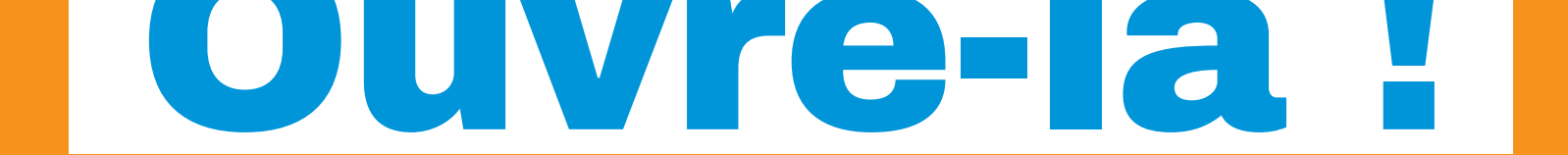